## LE\_SKI\_TARGETS\_UP

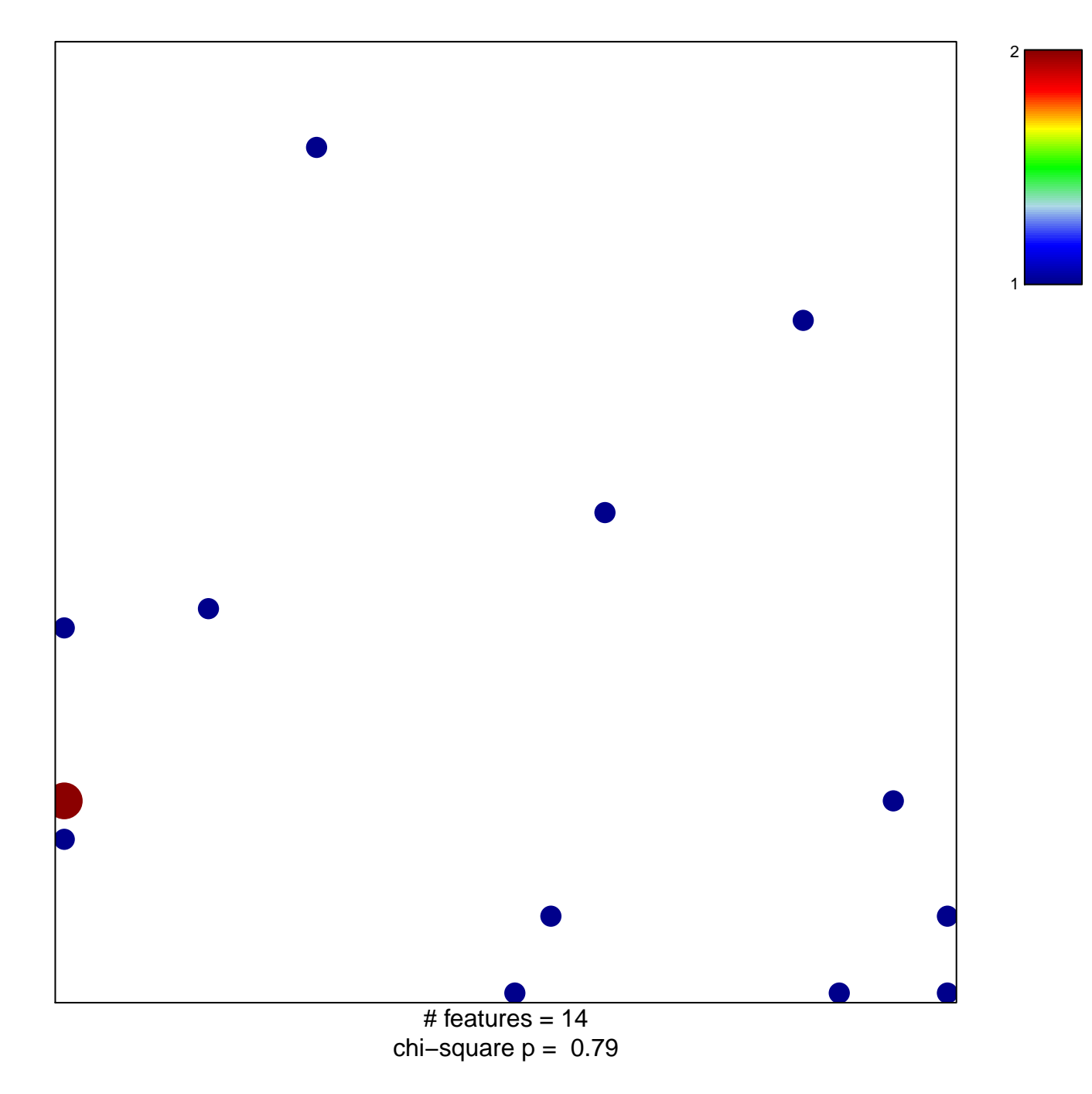

## **LE\_SKI\_TARGETS\_UP**

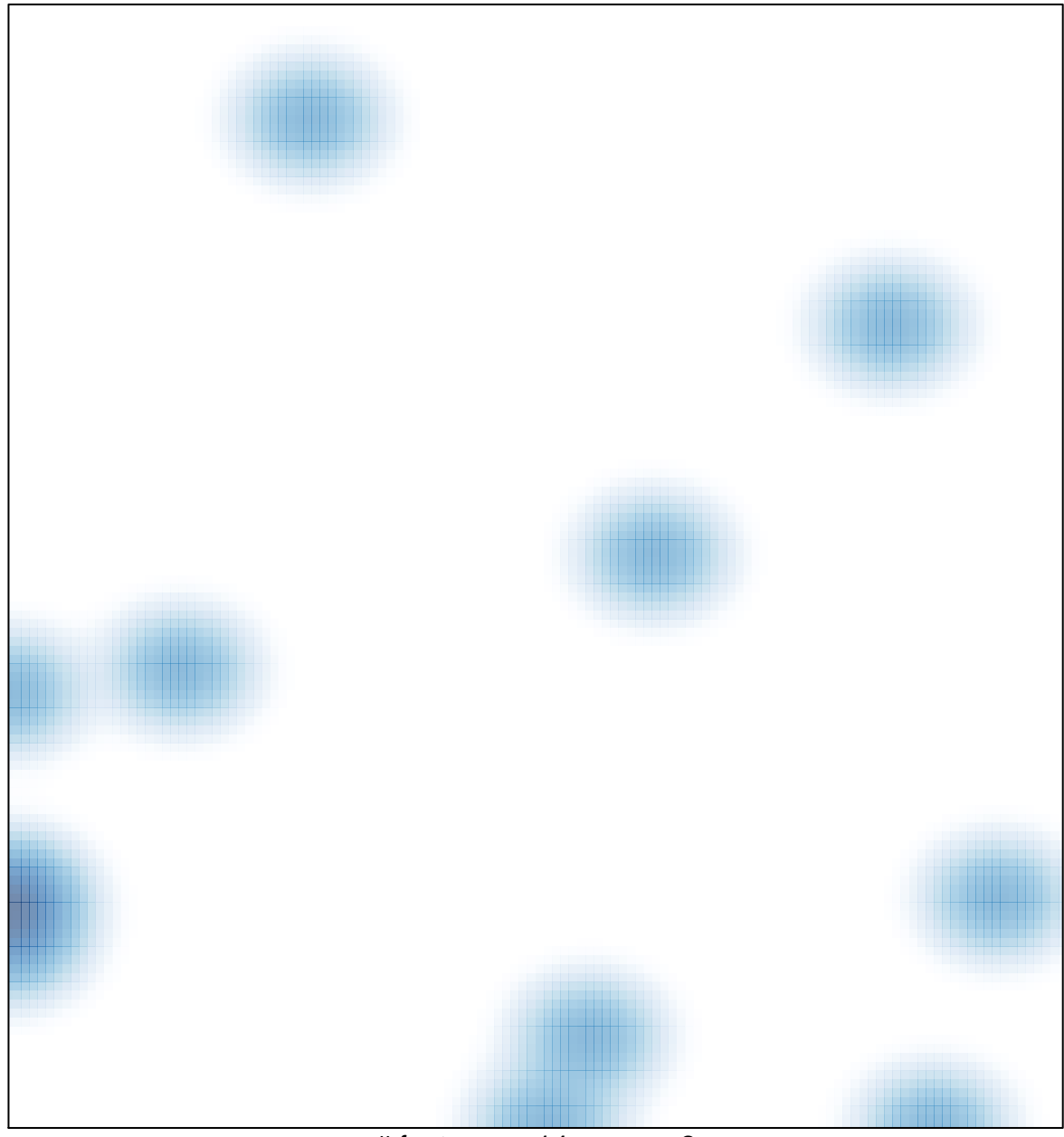

# features =  $14$ , max =  $2$